# C F A / V I S H N O 2 0 1 6

## Aide a la conception par hybridation du calcul en ` éléments finis et de la mesure de l'impédance d'entrée sur le saxophone alto

J. Cottier<sup>a</sup>, B. Andrieux<sup>a</sup>, J. Selmer<sup>a</sup> et V. Gibiat<sup>b</sup> <sup>a</sup>Henri Selmer Paris, 25 rue Maurice Berteaux, 78711 Mantes-La-Ville, France <sup>b</sup>Laboratoire PHASE, Université Paul Sabatier, 118 route de Narbonne, 31062 Toulouse Cedex 4, France jcottier@selmer.fr

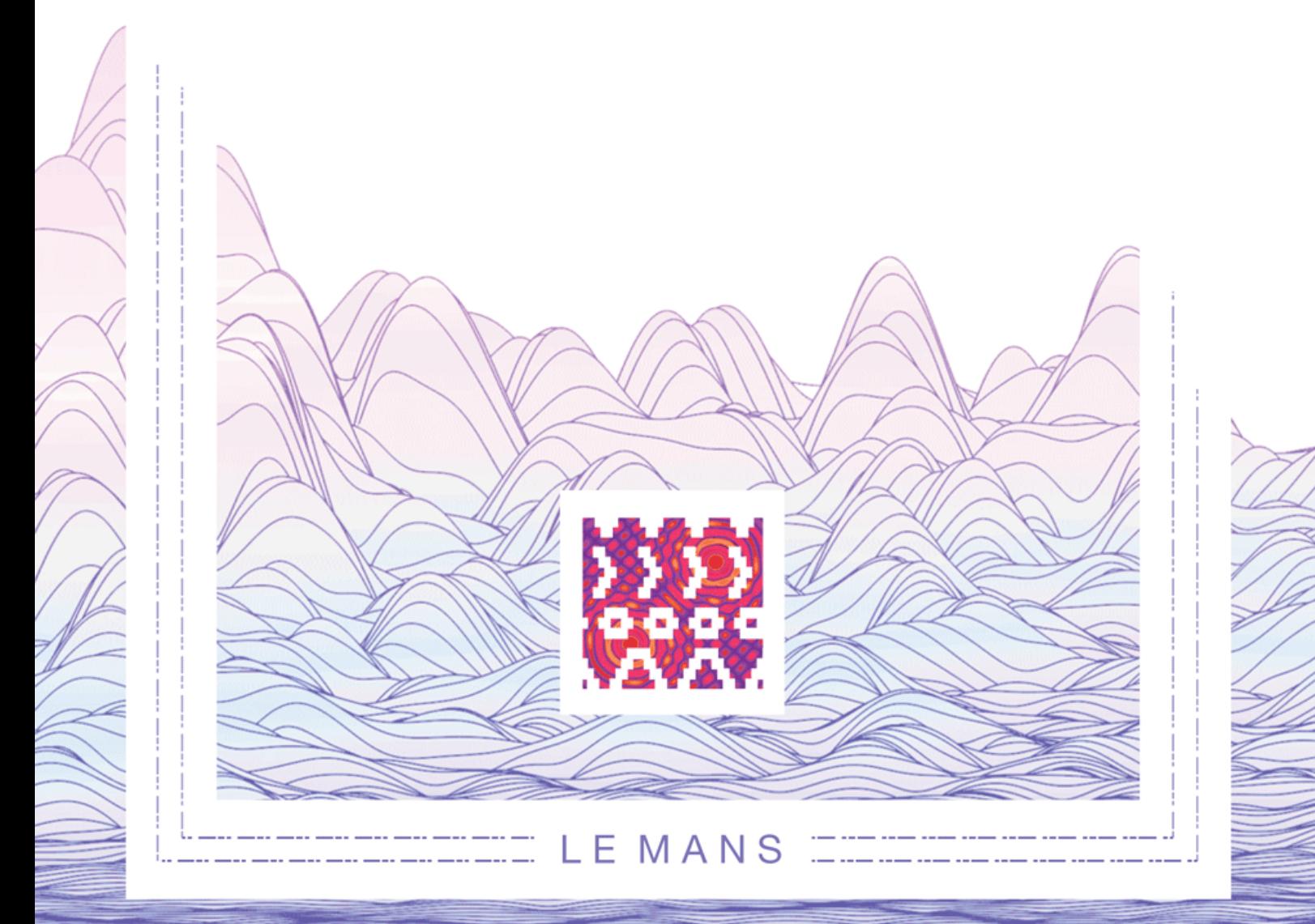

Lors de travaux préliminaires, nous avons pu mettre en évidence le rôle fondamental du bocal sur l'émission, le timbre et la justesse du saxophone. Cette partie de l'instrument étant démontable et facilement interchangeable, le prototypage est d'autant plus facile à mettre en œuvre. Il n'est néanmoins pas rare lors du développement d'un nouveau bocal d'être amené à réaliser quelques dizaines de prototypes différents. La simulation de cette partie de l'instrument permettrait donc d'économiser la fabrication coûteuse d'un grand nombre de pièces. On a choisi de modéliser le bocal du saxophone alto Selmer SIII en utilisant le logiciel de calcul en éléments finis COMSOL interfacé avec MatLab. Dans un premier temps seul le bocal a été modélisé pour conserver un temps de calcul raisonnable. Le reste de l'instrument étant d'autre part accessible à la mesure et pouvant être intégré comme une condition aux limites du calcul aux éléments finis. C'est la mesure de l'impédance de l'instrument sans son bocal qui est utilisée et qui donne ainsi accès à l'impédance de l'ensemble bocal « numérique » plus corps de l'instrument mesuré nous permettant d'interpréter les courbes de phase et de module de l'impédance d'entrée d'un instrument complet. On réalise donc un assemblage virtuel du bocal simulé avec un corps mesuré. Le présent travail traite de la mise en place de cette démarche. Nous montrerons qu'il est nécessaire de disposer d'un modèle CAO très précis de la perce intérieure du bocal alto SIII ainsi que de la mesure d'impédance d'entrée d'un saxophone alto SIII sans son bocal. Ces points étant résolus, il est possible de réaliser la simulation pour chaque doigté du premier registre du saxophone alto SIII. Nous présenterons les premiers résultats sur des géométries de bocal optimisées.

## **1 Introduction**

Dans le cadre de la démarche Recherche de l'entreprise, de nombreuses mesures d'impédance sont régulièrement réalisées sur les saxophones. Ces mesures de la partie linéaire de l'instrument sont ensuite corrélées avec le ressenti des musiciens lors de séances d'essais acoustiques hebdomadaires. Ce travail nous permet de réaliser des abaques sur certaines modifications choisies du tube. Nos connaissances acoustiques s'enrichissent alors continuellement, permettant ainsi de concevoir de nouveaux produits. Cette façon de procéder, aujourd'hui éprouvée, est longue et nécessite la réalisation de nombreux prototypes d'instruments. Certains de ces prototypes sont très onéreux ou tout simplement irréalisables dans le processus de fabrication actuel. La simulation numérique du comportement acoustique de nos instruments est une solution de prototypage virtuel aujourd'hui accessible.

L'utilisation d'un logiciel de calcul en éléments finis (Finite Element Method) pour modéliser tout ou partie du tube acoustique du saxophone alto doit nous permettre de retrouver par le calcul des résultats connus et déjà obtenus par la mesure mais également de donner l'accès à des modifications jusqu'ici irréalisables et de réduire les coûts de prototypage.

## **2 Etat de l'art**

Des méthodes de calcul numérique basées sur la discrétisation géométrique telles que la FEM (Finite Element Method), FDM (Finite Difference Method), BEM (Boundary Element Method) ou LBM (Lattice Boltzmann Method) ont déjà été utilisées sur des instruments à vents [1,2,3,4,5,6]. Cependant, ces calculs sont souvent utilisés pour affiner des modèles destinés au calcul en matrice de transmission (TMM). En effet, la TMM est rapide et par conséquent souvent préférée à la FEM mais l'évolution des capacités de calcul permet d'envisager sereinement l'utilisation des outils de type FEM. Les méthodes de calcul numérique utilisées largement en mécanique pour les écoulements de fluide ou la résistance des matériaux bénéficient ces dernières années d'avancées importantes grâce à la mise en parallèle des calculs sur GPU (par exemple CUDA de Nvidia), réduisant largement les temps de calcul. Ces méthodes ont l'avantage de pouvoir traiter des géométries complexes en résolvant les équations de la physique sans aucune forme de simplification, contrairement à la TMM qui omet les interactions à l'intérieur et à l'extérieur du tube acoustique. La réalisation d'algorithmes d'optimisation de la perce des instruments à vent, très gourmands en temps de calcul, pourrait largement profiter de ces avancées.

## **3 Démarche**

On a choisi dans un premier temps de modéliser uniquement le bocal du saxophone alto Selmer SIII en utilisant le logiciel de calcul en éléments finis COMSOL interfacé avec MatLab de façon à conserver un temps de calcul raisonnable. Le reste de l'instrument sera mesuré et intégré comme une condition aux limites du calcul en éléments finis. Il s'agit alors d'un assemblage virtuel du bocal simulé avec un corps mesuré.

Pour cela, il est nécessaire de disposer d'un modèle CAO très précis de la perce intérieure du bocal alto SIII. Or le bocal est une pièce chaudronnée aux formes complexes, il ne s'agit ni d'un cône, ni d'une succession de cylindres et de cônes. La perce a un profil irrégulier à la conicité variable, qui plus est coudée, rendant la mesure ardue. Cette problématique a donc été traitée au préalable pour avoir à disposition un modèle CAO le plus approchant possible de la perce réelle.

Nous avons également besoin de la mesure d'impédance d'entrée d'un saxophone alto SIII sans son bocal. La difficulté réside ici dans la réalisation d'une liaison parfaitement étanche entre l'extrémité du pont d'impédance et l'emboiture du saxophone. Il va donc falloir concevoir un système mécanique remplissant cette condition.

Des simulations sur un tube cylindrique seront d'abord réalisées pour mettre au point les modèles de simulation.

Ces points étant résolus, il sera possible de réaliser la simulation pour chaque doigté du premier registre du saxophone alto SIII.

## **4 Tube cylindrique fermé**

#### **4.1 Paramètres**

On commence par vérifier la fiabilité de la démarche en confrontant le calcul en éléments finis de l'impédance d'entrée d'un tube cylindrique fermé avec la mesure sur le pont d'impédance. On réalise l'étude fréquentielle de ce tube dans COMSOL en tirant parti des symétries. Les paramètres de l'étude sont les suivants :

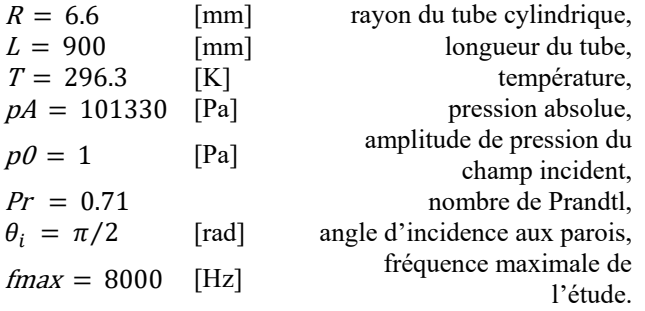

## **4.2 Conditions aux limites**

On applique un champ de pression incident d'amplitude  $p0$  en entrée du tube. La surface de sortie est définie comme une paroi acoustique rigide (accélération normale à la paroi nulle). On utilise un modèle de fluide élastique linéaire. Les pertes visqueuses et thermiques sont tout de même prises en compte en appliquant une condition aux limites sur les parois du tube. On utilise pour cela l'admittance de paroi telle que définie par Cremer [7,8] :

$$
Y_p = -\frac{v_n}{p} = \frac{1}{\rho c} \sqrt{\frac{j\omega}{c}} \left[ \sin^2 \theta \sqrt{l_v} + (\gamma - 1) \sqrt{l_t} \right] \tag{1}
$$

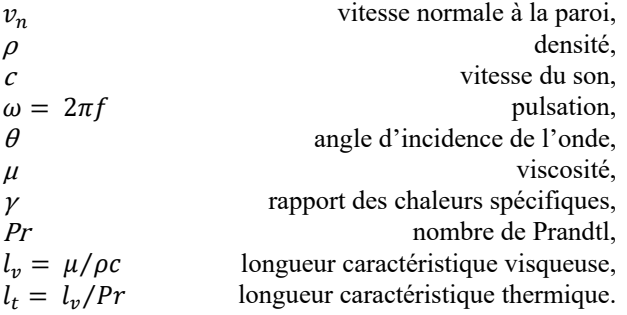

L'impédance d'entrée est alors obtenue en divisant les valeurs moyennes complexes dans le plan d'entrée de la pression et de la vitesse normale. On utilise le Livelink MatLab pour récupérer les parties réelles et imaginaires de l'impédance d'entrée afin de faire plus facilement tous les post-traitements voulus.

#### **4.3 Maillage**

On maille le tube avec des éléments triangulaires en imposant une taille maximale des éléments correspondant à une fraction de la plus petite longueur d'onde utilisée  $h_{max} = \lambda_{min}/s = c/(s.f_{max})$ . Dans un premier temps, l'étude est réalisée sur la plage de fréquence [10,8000Hz] avec un pas de 1Hz et on choisit  $s = 20$ .

## **4.4 Résultats**

On superpose les résultats obtenus par la simulation et la mesure :

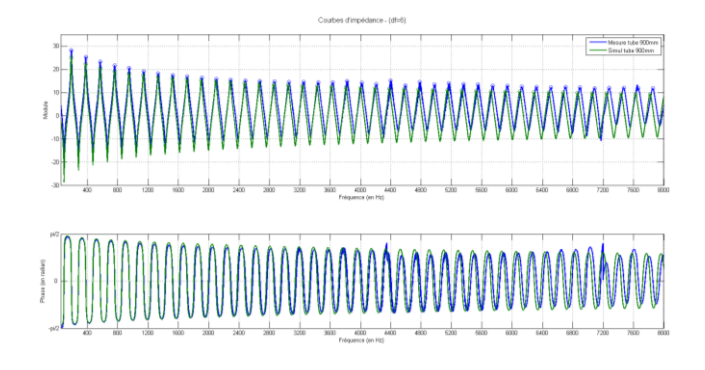

#### *Figure 1 : Module et phase de l'impédance d'entrée d'un tube cylindrique mesuré (bleu) et simulé (vert)*

On observe un décalage au niveau de l'amplitude du module qui est cependant inférieur à 4dB. Les écarts en cent entre les fréquences de résonance des deux séries sont donnés dans le tableau suivant :

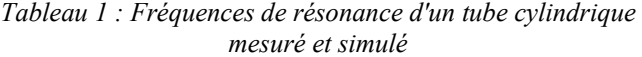

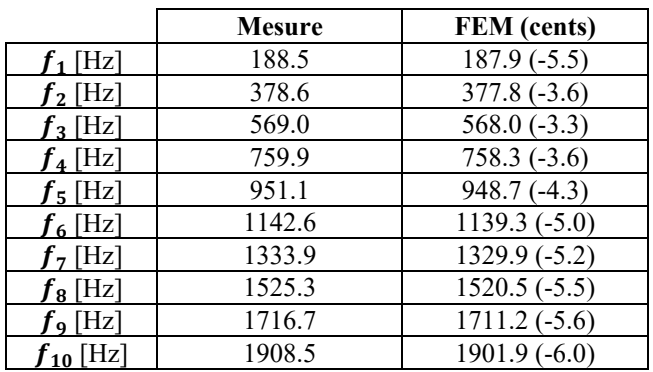

L'écart entre les fréquences de résonance augmente avec la fréquence de 3.3 cents à 6.0 cents. L'écart sur les quatre premières résonances est suffisamment petit (inférieur à 6 cents) par rapport à la précision recherchée pour nos applications.

#### **4.5 Optimisation du maillage**

On réalise plusieurs simulations en faisant varier la valeur de <sup>s</sup> et donc la taille maximale des éléments du maillage de façon à obtenir la précision recherchée en un minimum de temps de calcul. On s'intéresse alors à la convergence des fréquences de résonance de l'impédance d'entrée.

On observe un léger décalage des fréquences de résonance au-dessus de 5000Hz (Figure 2). Avec  $s = 0.1$  et  $s = 30$ , ce décalage est au maximum de 3 cents. On choisit la valeur de s de façon à avoir un décalage inférieur à 0.5 cent, on trouve alors  $s = 10$ .

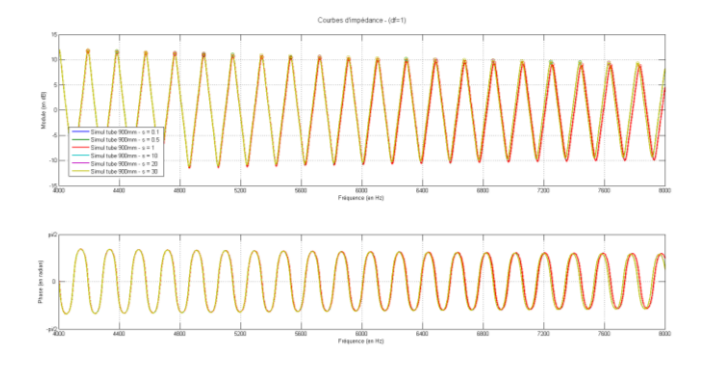

*Figure 2 : Module et phase de l'impédance d'entrée d'un tube cylindrique pour différentes finesses du maillage*

Il s'agit d'un tube cylindrique, qui est une forme géométrique très simple, l'optimisation du maillage ne présente donc pas un grand intérêt mais cela va nous servir de point de départ pour mailler notre bocal de saxophone qui lui va nécessiter des temps de calcul nettement plus longs.

## **5 Bocal alto SIII fermé**

#### **5.1 Configuration**

On reproduit l'expérience conduite précédemment sur un bocal de saxophone alto SIII fermé côté gros diamètre. On réutilise pour cela la configuration du tube cylindrique fermé : les paramètres et les conditions aux limites sont identiques. Le bocal est précédé d'une partie cylindrique qui remplace le bec de la même façon que lors de la mesure d'un instrument complet (Ø16mm et L = 40.6mm).

#### **5.2 Maillage**

On maille le bocal en partant des résultats obtenus sur le tube cylindrique, on choisit donc dans un premier temps  $s = 10$ .

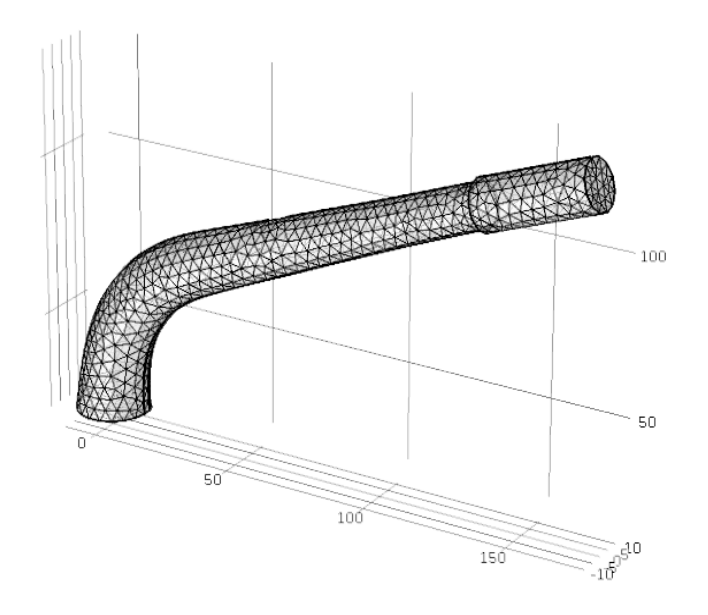

*Figure 3 : Maillage du bocal alto SIII pour* s=*10*

#### **5.3 Résultats**

On superpose les résultats obtenus par la simulation et la mesure :

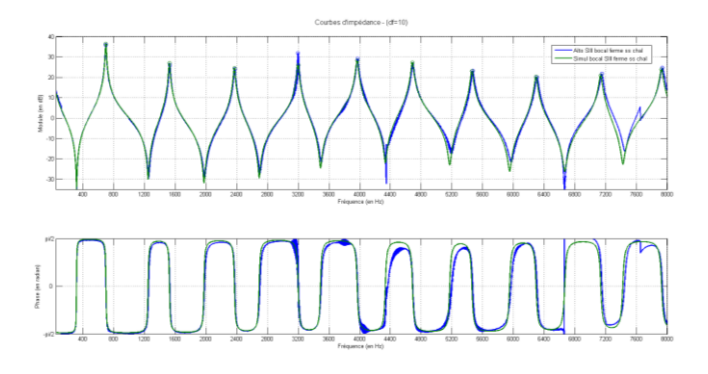

*Figure 4 : Module et phase de l'impédance d'entrée du bocal alto SIII fermé mesuré (bleu) et simulé (vert)*

Contrairement au tube cylindrique, il n'y a que très peu de décalage sur l'amplitude du module de l'impédance entre la mesure et la simulation. Les décalages en fréquence sont donnés dans le tableau suivant :

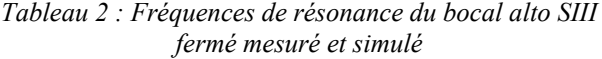

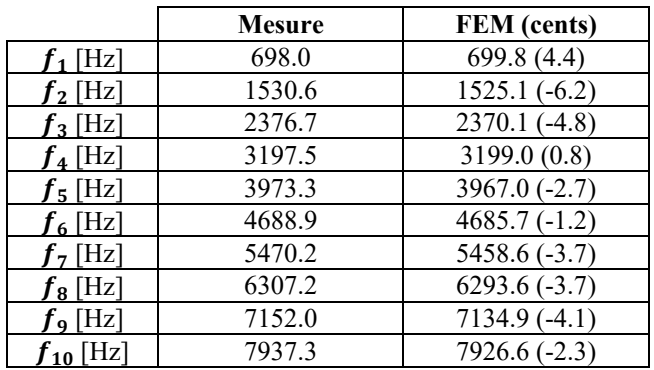

Les écarts en fréquence sont relativement faibles (entre 4.4 et -6.2), cela nous permet d'envisager maintenant le couplage entre la simulation et la mesure.

## **6 Saxophone alto SIII**

#### **6.1 Mesure d'impédance sans le bocal**

On a besoin pour cette simulation d'une mesure d'impédance des doigtés usuels du premier registre (Si2b à Do3#) d'un saxophone alto Selmer SIII sans son bocal. Pour cela on conçoit un montage nous permettant de fixer l'emboiture de l'instrument directement sur le pont d'impédance le plus proche possible du plan de mesure en garantissant l'étanchéité de la liaison. On intercale une pièce d'adaptation entre l'instrument et le pont qui place le premier micro à 14.5mm du plan de mesure. Ce montage impose de démonter le système de la clé d'octave, il faudra donc actionner manuellement le chalumeau de corps si on veut par la suite mesurer le second registre.

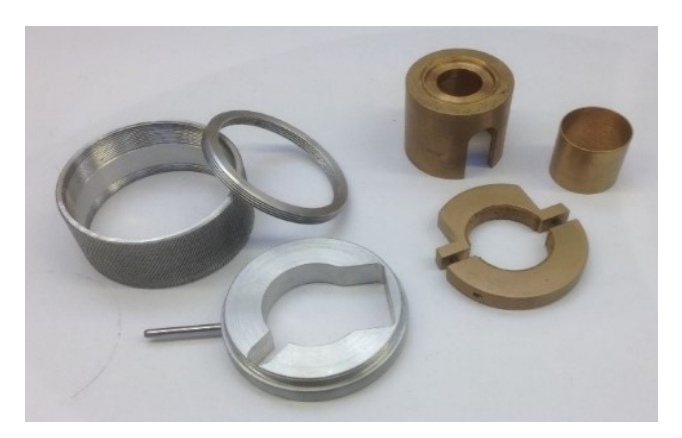

*Figure 5 : Composants du système de fixation étanche du saxophone alto SIII sans bocal sur la tête de mesure*

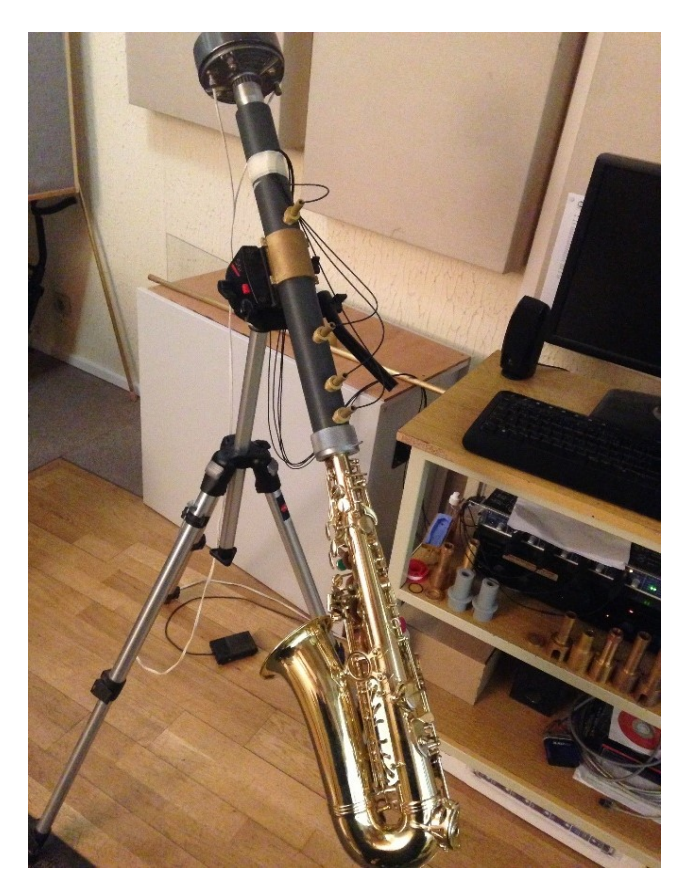

*Figure 6 : Système complet de mesure du saxophone alto SIII sans bocal*

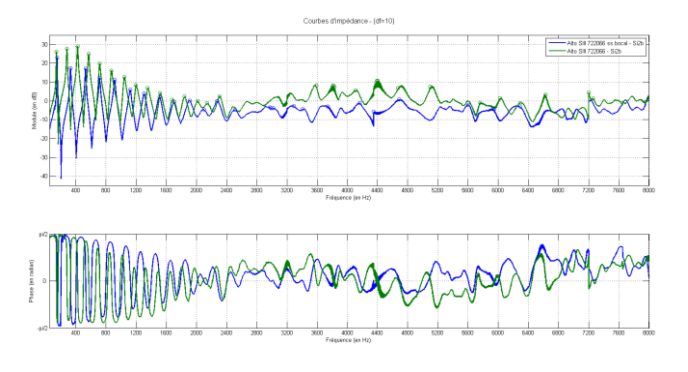

*Figure 7 : Exemple de mesure d'un Sib grave de saxophone alto SIII avec (vert) et sans bocal (bleu)*

#### **6.2 Paramètres et conditions aux limites**

On configure l'étude de la même façon que pour le bocal fermé. La différence importante est l'application d'une impédance sur le plan de sortie du bocal. On y applique l'impédance mesurée sur l'alto SIII sans bocal.

#### **6.3 Résultats**

Le Livelink MatLab permet de lancer un serveur COMSOL accessible depuis MatLab. On écrit alors un script pour faire les calculs sur chaque doigté sans avoir à ouvrir l'interface de COMSOL et enregistrer les résultats de la même manière qu'une mesure d'impédance. On peut alors utiliser tous les outils déjà développés pour l'analyse des mesures. On trouve ci-dessous les résultats obtenus sur un Sib grave et un Do# médium.

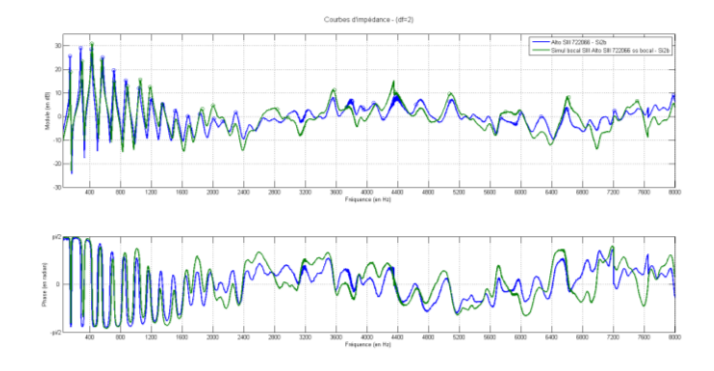

*Figure 8 : Module et phase de l'impédance d'un Sib grave de saxophone alto SIII mesuré (bleu) et simulé (vert)*

*Tableau 3 : Fréquences de résonance d'un Sib grave de saxophone alto SIII mesuré et simulé*

|               | <b>Mesure</b> | FEM (cents)     |
|---------------|---------------|-----------------|
| $f_1$ [Hz]    | 140.7         | 146.1(65.5)     |
| $f_2$ [Hz]    | 280.1         | 299.8 (118.1)   |
| $f_3$ [Hz]    | 420.1         | 427.8 (31.4)    |
| $f_4$ [Hz]    | 566.6         | $555.1 (-35.5)$ |
| $f_5$ [Hz]    | 711.8         | 713.7(4.6)      |
| $f_6$ [Hz]    | 866.1         | 885.9 (39.0)    |
| $f_7$ [Hz]    | 1037.8        | 1055.2 (28.8)   |
| $f_8$ [Hz]    | 1188.5        | $1179.5(-13.2)$ |
| $f_9$ [Hz]    | 1341.1        | $1337.0(-5.3)$  |
| $f_{10}$ [Hz] | 1506.4        | 1518.0 (13.3)   |

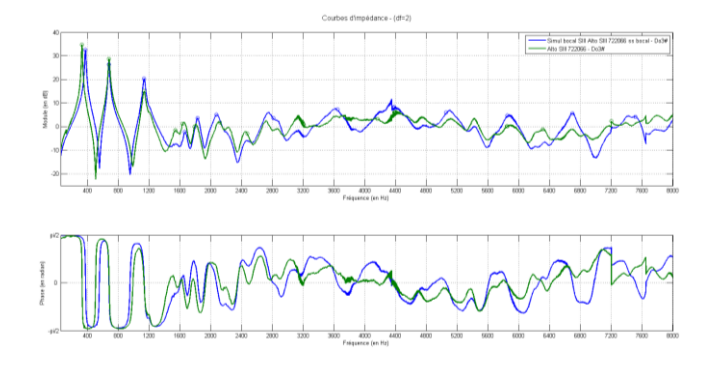

*Figure 9 : Module et phase de l'impédance d'un Do# médium de saxophone alto SIII mesuré (vert) et simulé (bleu)*

*Tableau 4 : Fréquences de résonance d'un Sib grave de saxophone alto SIII mesuré et simulé*

|                  | Mesure | <b>FEM</b> (cents) |
|------------------|--------|--------------------|
| [Hz]             | 371.5  | $326.3(-224.4)$    |
| $f_2$ [Hz]       | 675.3  | 678.1(7.1)         |
| $\mathbf{I}_{7}$ |        |                    |

On observe, entre la simulation et la mesure, des différences d'amplitude du module et des écarts en cent entre les fréquences de résonance jusqu'à 7% sur le Sib grave et 13% sur le Do# médium. Ces écarts, qui seraient acceptables ailleurs, sont jugés importants dans le domaine de l'acoustique des instruments ( $1/2$  ton =  $6\%$  d'erreur). Il est très étonnant de trouver de tels écarts alors que la simulation du bocal fermé nous a donné de très bons résultats. Il est très probable que la mesure de l'impédance d'entrée du saxophone sans son bocal soit erronée. La cause la plus probable de ces écarts est certainement la différence de diamètre importante (7.5mm) entre le diamètre du tube de mesure (16mm) et le diamètre d'entrée de la charge à mesurer (23.5mm).

## **7 Conclusion**

Les résultats obtenus sur le tube cylindrique et le bocal alto fermé sont très encourageants. On peut penser que la reconstruction de perce qui a été effectuée sur le bocal alto SIII est suffisamment précise compte-tenu des faibles écarts trouvés entre la simulation et la mesure. En revanche, concernant l'assemblage simulation/mesure, il est nécessaire de poursuivre les investigations, notamment en réalisant une nouvelle tête de mesure pour relever l'impédance du saxophone sans bocal. Il sera alors possible de statuer sur l'utilité de la démarche entreprise.

## **Remerciements**

Nous remercions Louise Hovasse et Patrice Dufay pour la relecture des scripts et du présent article ; Lahoucine Benlmouden pour son expertise en CAO ; Philippe Edeline et José Barros pour la réalisation des pièces ainsi que tous les collaborateurs de l'usine Henri Selmer Paris qui ont participé de près ou de loin à cette étude.

## **Références**

- [1] C. Neederveen, J. Jansen & R. R. van Hassel, *Corrections for woodwind tone-hole calculations*, Acustica, 84, 957-966 (1998)
- [2] A. R. da Silva, *Numerical studies of aeroacoustic aspects of wind instruments*, Ph.D. thesis, McGill University, Canada (2008)
- [3] N. V. Kantartzis, T. K. Katsibas, C.S. Antonopoulos & T. D. Tsiboukis, *A 3d multimodal fdtd algorithm for electromagnetic and acoustic propagation in curved waveguides and bent ducts of varying cross*, COMPEL, 23, 613-624 (2004)
- [4] D. Noreland, *A numerical method for acoustic waves in horns*, Acustica, 88, 576-586 (2002)
- [5] V. Dubos, J. Kergomard, A. Khettabi, J. Dalmont, D. Keefe & C. Neederveen, *Theory of sound propagation in a duct with branched tube using modal decomposition*, Acustica, 85, 153-169 (1999)
- [6] A. Lefebvre, *Computational acoustic methods for the design of woodwind instruments*, Thèse de doctorat, Montréal (2010)
- [7] A. Chaigne, *Acoustique des instruments de musique*, Belin, Paris (2008)
- [8] L. Cremer, *On the acoustic boundary layer outside a rigid wall*, Arch. Elektr. Uebertr., 2:235 (1948)
- [9] COMSOL, version 5.0
- [10] MatLab, version R2012b